## Machine Learning as Service for HEP using cloud

Luca Giommi<sup>1</sup> (luca.giommi@cnaf.infn.it), Daniele Spiga<sup>2</sup>, Valentin Kuznetsov<sup>3</sup>, Daniele Bonacorsi<sup>4,5</sup> <sup>1</sup> INFN CNAF, Italy <sup>2</sup> INFN Perugia, Italy <sup>3</sup> Cornell University, USA <sup>4</sup> INFN Bologna, Italy <sup>5</sup> University of Bologna, Italy

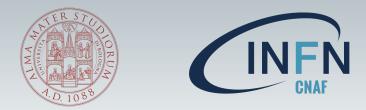

AI4EIC 2023 annual workshop

## What is Machine Learning as a Service

Machine Learning as a Service (MLaaS) is used as an umbrella definition of various cloud-based platforms that provide a web service to users interested in ML tasks

- Leading cloud providers offer MLaaS solutions with different interfaces and APIs, designed to cover standard use cases, e.g. classification, regression, clustering, anomaly detection, performed in different sectors like natural language processing and computer vision.
- These platforms simplify and make ML accessible to even nonexperts, ensuring affordability and scalability as these services inherit the strengths of the underlying cloud infrastructure. Moreover, the MLaaS solutions are well integrated with the rest of the provider's portfolio of services which thus offers a complete solution.

#### CLOUD MACHINE LEARNING SERVICES COMPARISON

|                           | Amazon ML<br>and<br>SageMaker                                             | Microsoft<br>Azure Al<br>Platform                                                  | Google Al<br>Platform<br>(Unified)              | IBM Watson<br>Machine<br>Learning                                                           |
|---------------------------|---------------------------------------------------------------------------|------------------------------------------------------------------------------------|-------------------------------------------------|---------------------------------------------------------------------------------------------|
| Classification            | $\checkmark$                                                              | $\checkmark$                                                                       | $\checkmark$                                    | $\checkmark$                                                                                |
| Regression                | $\checkmark$                                                              | $\checkmark$                                                                       | $\checkmark$                                    | $\checkmark$                                                                                |
| Clustering                | ✓                                                                         | ✓                                                                                  | ~                                               |                                                                                             |
| Anomaly<br>detection      | 1                                                                         | ✓                                                                                  |                                                 |                                                                                             |
| Recommendation            | $\checkmark$                                                              | $\checkmark$                                                                       | $\checkmark$                                    |                                                                                             |
| Ranking                   | $\checkmark$                                                              | $\checkmark$                                                                       |                                                 |                                                                                             |
| Data Labeling             | ✓                                                                         | ✓                                                                                  | $\checkmark$                                    | $\checkmark$                                                                                |
| MLOps pipeline<br>support | ~                                                                         | ✓                                                                                  | ~                                               | ×                                                                                           |
| Built-in<br>algorithms    | ~                                                                         | 1                                                                                  | ~                                               |                                                                                             |
| Supported<br>frameworks   | TensorFlow, MXNet,<br>Keras, Gluon.<br>Pytorch, Caffe2,<br>Chainer, Torch | TensorFlow, scikit-<br>learn, PyTorch,<br>Microsoft Cognitive<br>Toolkit, Spark ML | TensorFlow, scikit-<br>learn, XGBoost,<br>Keras | TensorFlow, Keras,<br>Spark MLlib, scikit-<br>learn, XGBoost,<br>PyTorch, IBM SPSS,<br>PMML |

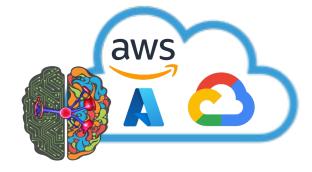

## Why Machine Learning as a Service in HEP?

- ML successfully applied in many areas of HEP and will play a significant role during the upcoming HL-LHC program at CERN
- Developing a ML project and implementing it for production use requires specific skills and is a highly time-consuming task.
  - It would be helpful to provide HEP physicists who are not experts in ML with a service that allows them to exploit the potentiality of ML easily
- MLaaS solutions offered by major service providers have many services and cover different use cases but are not directly usable in HEP.
  - ROOT data format cannot be directly used
  - Flattening of data from the dynamic size event-based tree format to the fixed-size data representation does not exist
  - Pre-processing operations may be more complex than the ones offered
- > There are various **R&D** activities underway within HEP aimed at providing HEP analysts with tools or services to accomplish ML tasks.
  - Solutions designed only for optimization of the inference phase (e.g. hls4ml, SonicCMS)
  - Custom solutions adopted in specific CMS analyses cannot easily generalized and do not represent ''as a Service'' solutions
  - $\circ$  And others...

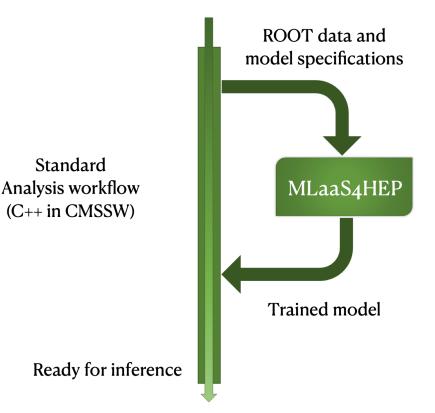

#### The MLaaS4HEP solution aims to:

- > provide transparent access to HEP datasets stored in ROOT files
- > use heterogeneous resources in HEP for training and inference
- > use different ML frameworks of interest in HEP
- serve pre-trained HEP models and access it easily

#### Multi-language architecture: Python and Go

#### Data Streaming Layer

- developed using the Uproot library
- o allows to read ROOT data from local and remote data storage
- o use a Generator to read data in chunks

#### Data Training Layer

- o process input data
- o provide a proper normalisation of each attribute
- o use data to train ML model chosen by user

#### Data Inference Layer

- implemented as Tensorflow as a Service (TFaaS)
- o provides access to pre-trained HEP models for inference purpose

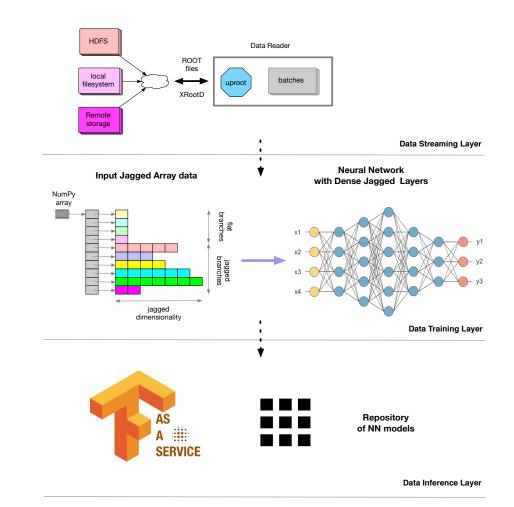

MLaaS4HEP framework

## Specs computing phase

1

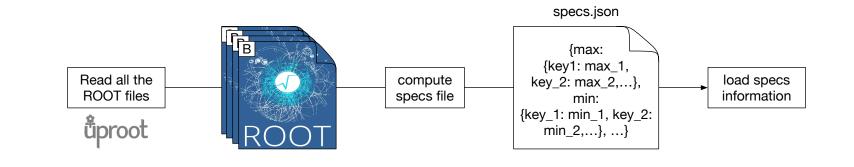

åproot

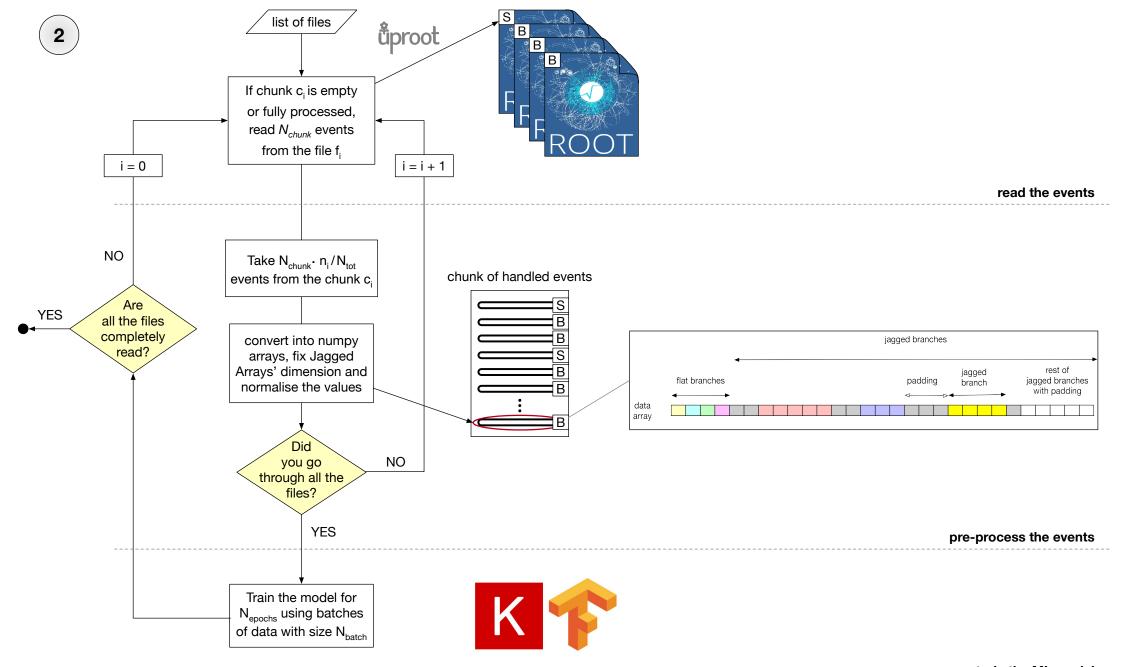

train the ML model

## Run a MLaaS4HEP workflow

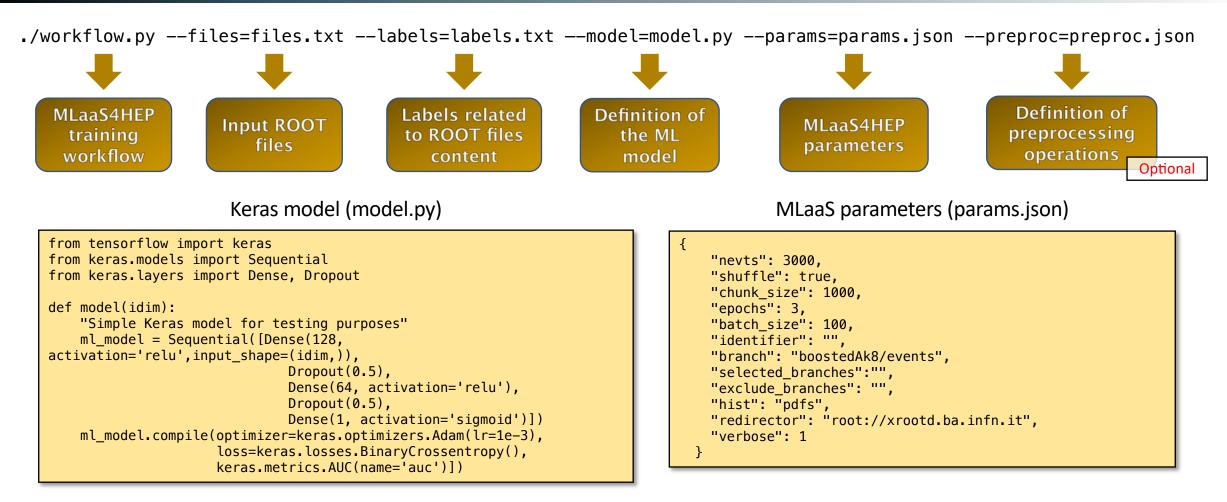

#### Input ROOT files (files.txt)

PATH/flatTree\_ttHJetTobb\_M125\_13TeV\_amcatnloFXFX\_madspin\_pythia8.root PATH/flatTree\_TT\_TuneCUETP8M2T4\_13TeV-powheg-pythia8.root

#### Labels of ROOT files (labels.txt)

1

0

#### The MLaaS4HEP framework and its developments

- 1. It is developed to accept flat ROOT ntuples (e.g. NANOAOD) as input for HEP classification problems
- 2. It is ML framework and model agnostic. Currently, it has been tested using:
  - MLP written in Keras and PyTorch
  - MLP, Gradient Boosting, AdaBoost, Random Forest, Decision Tree, kNN, SVM, and Logistic Regression written in Scikit-learn
  - Gradient Boosting written in XGBoost

#### 3. It is experiment agnostic

- It has been validated, and its performance tested, choosing a signal vs background discrimination problem in a  $t\bar{t}H$  analysis of CMS
- It has been used to tackle the Higgs Boson ML challenge (ATLAS open data)

#### **Developments made**

- 1. It has been updated to support **Uproot4**, enabling **pre-processing operations** defined by the user
- 2. An additional training procedure of the ML models has been introduced
- 3. A SaaS solution has been provided using Dynamic On Demand Analysis Service (DODAS)

## MLaaS4HEP cloudification with DODAS

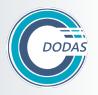

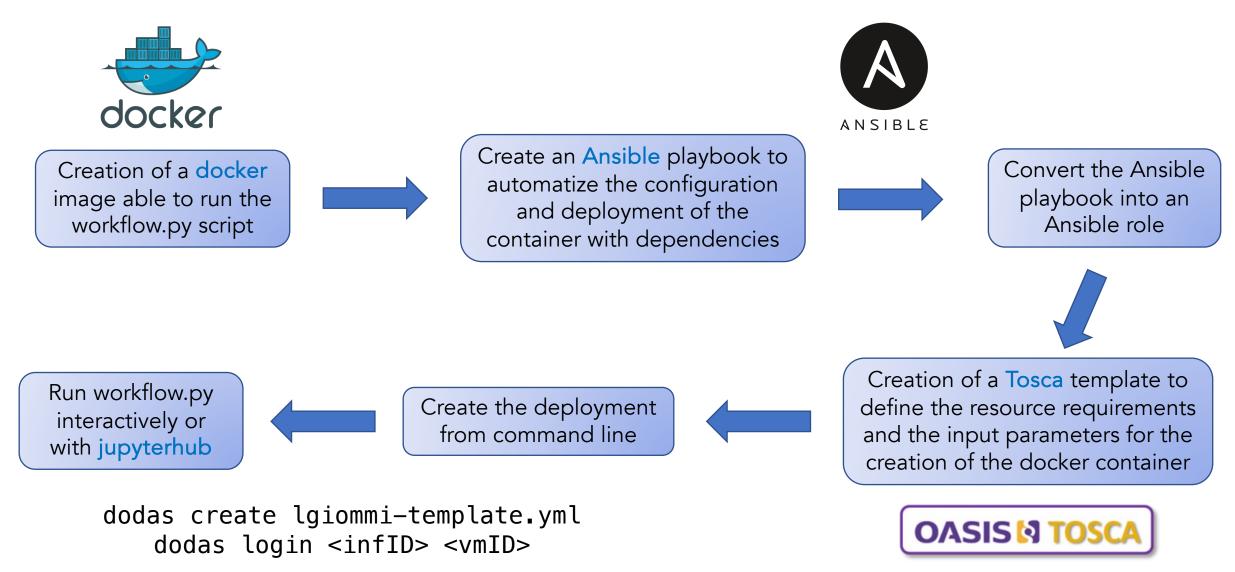

## SaaS solution for MLaaS4HEP

- > A SaaS solution for a sharable jupyter notebook has been provided
- Token-based access to the jupyterhub, with the support for a customizable environment

| Server Options                                                                              |                                             |  |  |  |  |  |
|---------------------------------------------------------------------------------------------|---------------------------------------------|--|--|--|--|--|
| Select your desired image:<br>Select your desired memory size: 4GB C<br>GPU: NotAvailable C | felixfelicislp/mlaas_cloud:mlaas_jupyterhuk |  |  |  |  |  |
|                                                                                             | Start                                       |  |  |  |  |  |

Integrate cloud storage for managing the required files (ROOT files, ML model, etc.)

|                  | $\sim$                              |        |                              |             |
|------------------|-------------------------------------|--------|------------------------------|-------------|
|                  | INDIGO - DataCloud                  |        |                              |             |
|                  | Welcome to <b>dodas</b>             |        |                              |             |
|                  | Sign in with your dodas credentials |        |                              |             |
|                  | L luca.giommi                       |        |                              |             |
|                  | <b>▲</b>                            |        |                              |             |
|                  | Sign in                             |        |                              |             |
|                  | Forgot your password?               |        |                              |             |
|                  | Or sign in with                     |        |                              |             |
|                  | G Google                            |        |                              |             |
|                  | ReduGAIN                            |        |                              |             |
|                  | INFN AAI                            |        |                              |             |
|                  | Not a member?                       |        |                              |             |
|                  | Apply for an account                |        |                              |             |
|                  |                                     |        |                              |             |
| b                |                                     |        | Logout Co                    | ntrol Panel |
| Clusters         |                                     |        |                              |             |
| actions on them. |                                     |        | Upload                       | New - O     |
|                  |                                     | Name 🕹 | Last Modified                | File size   |
|                  |                                     |        | 18 giorni fa<br>18 giorni fa |             |
|                  |                                     |        | 18 giorni fa                 |             |

# . ./shared/setup\_local

(base) # cd /workarea/shared/folder\_test

(base) # ../../workarea/MLaaS4HEP/src/python/MLaaS4HEP/workflow.py --files=files\_test.txt --labels=labels\_test.txt --model=keras\_model.py --params=params\_test.json model parameters: {"nevts": -1, "shuffle": true, "chunk\_size": 10000, "epochs": 5, "batch\_size": 100, "identifier": ["runNo", "evtNo", "lumi"], "branch": "events", "selected\_branches": "", "exclude\_branches": "", "hist": "pdfs", "redirector": "root://gridftp-storm-t3.cr.cnaf.infn.it:1095", "verbose": 1} Reading ttH\_signal.root # 10000 entries, 29 branches, 1.10626220703125 MB, 0.034181833267211914 sec, 32.364039645948566 MB/sec, 292.5530623775014 kHz

🔵 jupyterh

# 10000 entries, 29 branches, 1.10626220703125 MB, 0.022344589233398438 sec, 49.50917626973965 MB/sec, 447.53563807084936 kHz

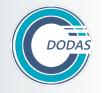

## **Overview of INFN Cloud**

The infrastructure is based on a core **backbone** connecting the large data centers of CNAF and Bari and on a set of loosely coupled distributed and federated sites connected to the backbone

- Backbone's sites are high speed connected and host the INFN Cloud core services
- Federated clouds: Cloud@CNAF, CloudVeneto, Cloud@ReCaS-Bari. Coming soon: Catania Napoli, LNGS, Milano, HTC in Tier-2s, HPC bubbles

> 1.7 TB RAM

#### Backbone

#### Federated Clouds

~2000 vCPU ~15 TB RAM ~1.6 PB Storage (RAW) > 600 TB Storage net, ~10% SSD, ~320 TB for object storage

All services are described through an **Infrastructure as Code** paradigm based on a declarative approach, via a combination of **TOSCA** templates (to model an application stack), **Ansible** roles (to manage the automated configuration of virtual environments), and **Docker** containers (to encapsulate high-level application software and runtime). This allows to reduce manual processes and increase flexibility and portability across environments.

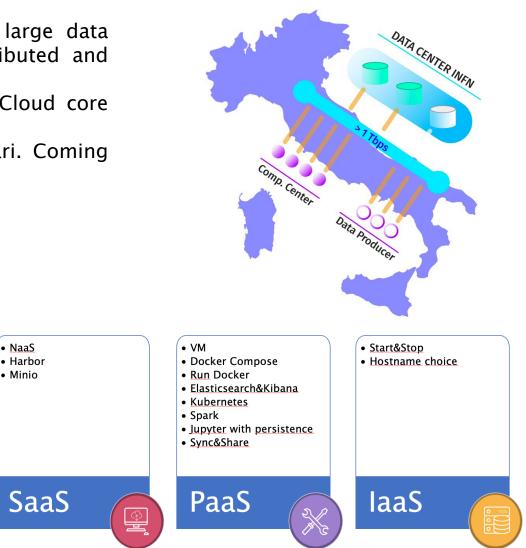

## The PaaS Orchestration system

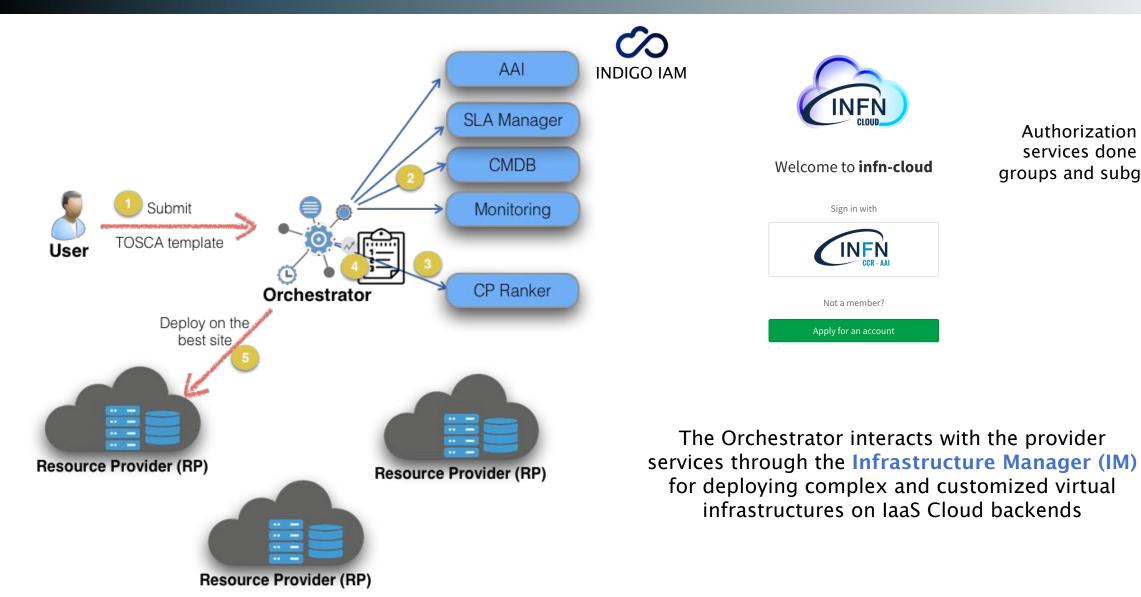

Authorization for services done via groups and subgroups

NF

Sign in with

Not a member?

INFŃ

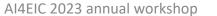

## Create a cloud native solution for MLaaS4HEP

The goal is to create a **cloud service** that could use cloud resources and could be added into the INFN Cloud portfolio of services

- > MLaaS4HEP is not yet a service and should be developed as a cloud native application. The needed steps are:
  - Provide APIs through which a user can interact with it
  - Develop interconnected microservices, each of them in charge of different tasks
  - o Containerize each microservice
- > The following microservices have been identified as the **pillars** of the entire MLaaS4HEP service:
  - a MLaaS4HEP server, which allows to submit MLaaS4HEP workflow requests and manage all the actions related to it
  - an authentication/authorization layer, which allows to authenticate the users and authorize their requests to the MLaaS4HEP server
  - o an **XRootD Proxy server**, which allows to use X.509 proxies for the remote access of data

## Integrated services

#### MLaaS4HEP server

• Written using the (Python-based) Flask framework

#### > OAuth2 Proxy server

- Register the client with the authorization server: https://cms-auth.web.cern.ch/
- Use a proper configuration file for the proxy
- Obtain a token for the registered client using oidc-agent

#### > XRootD Proxy server

• It creates an X.509 proxy and renews it when it is expired

#### ➤ TFaaS

A working prototype of the service is running on a VM of INFN Cloud. Once the user obtains an access token from the authorization server, he/she can contact the MLaaS4HEP server or TFaaS using curl, e.g. in the following ways:

curl -L -k -H "Authorization: Bearer \${TOKEN\_MLAAS}" -H "Content-Type: application/json" -d @submit.json https://IP\_address:4433/submit

curl -L -k -H "Authorization: Bearer \${TOKEN\_TFAAS}" -X POST -H "Contenttype: application/json" -d @predict\_bkg.json https://IP\_address:8081/json

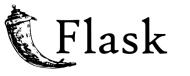

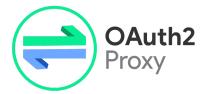

| PERSONAL<br>Manage Approved Sites                | Home / Self-service Client Registration                                                 |
|--------------------------------------------------|-----------------------------------------------------------------------------------------|
| Manage Active Tokens<br>View Profile Information | Register a new client                                                                   |
| DEVELOPER                                        | Use this form to register a new client with the authorization server. You will be given |
| Self-service client registration                 | a client ID and a registration access token to manage your client.                      |
| Self-service protected resource registration     |                                                                                         |

#### Configuration file for the OAuth2 Proxy server

provider="oidc" https\_address = ":4433" redirect\_url = "https://IP\_address:4433/oauth2/callback" oidc\_issuer\_url = https://cms-auth.web.cern.ch/ upstreams = [ "http://127.0.0.1:8080/" ] email\_domains = [ "\*" ] client\_id = "CLIENT\_ID" client\_secret = "CLIENT\_SECRET" cookie\_secret = "COOKIE\_SECRET" tls\_cert\_file = "./localhost.crt" tls\_key\_file = "./localhost.key"

## MLaaS4HEP service in INFN Cloud

Run docker

docker

Kubernetes cluster

 $\mathfrak{B}$ 

for Notebooks

jupyter

Sync&Share aaS

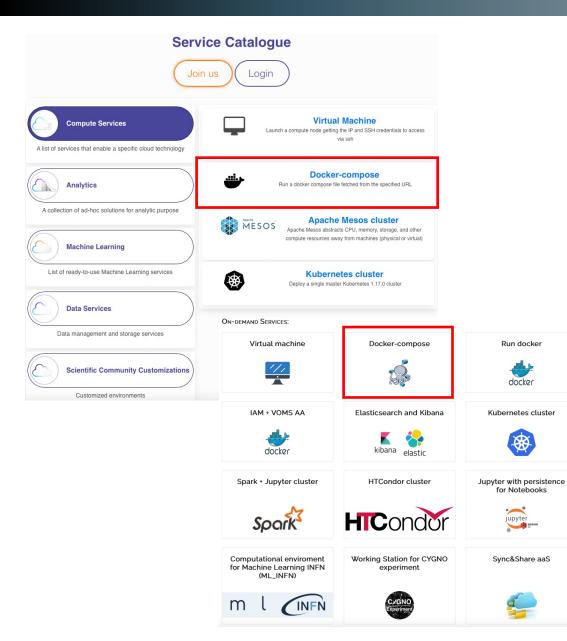

| fetched from the specified U                                                                                                    | al machine with docker engi<br>IRL.                 | ne and docker-con                                                                        | npose pre-installed. Opti                                                                                                   | onally run a dock                                                                                    | er compose                           |                                                                         |                                              |                     |
|----------------------------------------------------------------------------------------------------|-----------------------------------------------------|------------------------------------------------------------------------------------------|----------------------------------------------------------------------------------------------------|----------------------------------------------------------------------------------------------------|--------------------------------------|-------------------------------------------------------------------------|----------------------------------------------|---------------------|
| Deployment description                                                                                                    |                                                     |                                                                                          |                                                                                                    |                                                                                                    |                                      |                                                                         |                                              |                     |
| MLaaS4HEP service                                                                                                    |                                                     |                                                                                          |                                                                                                    |                                                                                                    |                                      |                                                                         |                                              |                     |
| General Services Adv                                                                                                    | vanced                                              |                                                                                          |                                                                                                    |                                                                                                    |                                      |                                                                         |                                              |                     |
| environment_variables                                                                                                    |                                                     |                                                                                          |                                                                                                    |                                                                                                    |                                      |                                                                         |                                              |                     |
| Add                                                                                                    |                                                     |                                                                                          |                                                                                                    |                                                                                                    |                                      |                                                                         |                                              |                     |
| Environment variables                                                                                                    |                                                     |                                                                                          |                                                                                                    | -                                                                                                    |                                      |                                                                         |                                              |                     |
| docker_compose_file_url                                                                                                    |                                                     |                                                                                          |                                                                                                    |                                                                                                    |                                      |                                                                         |                                              |                     |
| https://raw.githubuserconte                                                                                                    | nt.com/lgiommi/MLaaS4H                              | IEP_server/master/                                                                       | /docker-compose.yaml                                                                                                    |                                                                                                    |                                      |                                                                         |                                              |                     |
| URL of the docker compose f                                                                                                    | ile to deploy                                       |                                                                                          |                                                                                                    |                                                                                                    |                                      |                                                                         |                                              |                     |
| project_name                                                                                                    |                                                     |                                                                                          |                                                                                                    |                                                                                                    |                                      |                                                                         |                                              |                     |
| myprj                                                                                                    |                                                     |                                                                                          |                                                                                                    |                                                                                                    |                                      |                                                                         |                                              |                     |
| Name of the project. This nam                                                                                                    | ne will be used to create a fo                      | older under /opt to                                                                      | store the docker compo                                                                                                    | se file                                                                                              |                                      |                                                                         |                                              |                     |
| Name of the project. This nam                                                                                                    | ne will be used to create a fi                      | older under /opt to                                                                      | store the docker compo                                                                                                    | se file                                                                                              |                                      |                                                                         |                                              |                     |
| Name of the project. This nam                                                                                                    |                                                     | AS<br>AS<br>AS<br>ERVICE                                                                 | SCALABLE AND EF<br>Trad built using modern technologie<br>into specific provider. Deploy in a you<br>BHOW ME                | Hc<br>FICIENT<br>and scale along with your hardwar                                                   |                                      | Models<br>REACH A<br>TPasS provides is<br>web server support<br>SHOW ME | APIS<br>reach and flexib<br>orts JSON or Pro |                     |
| Name of the project. This name<br>Submit Cancel<br>Concel<br>Concel<br>Welcome to cmession<br>Sign in with                        | s                                                   | AS<br>A<br>SERVICE                                                                       | SCALABLE AND EF<br>Trads ball using modern technologie<br>inso specific provider. Deploy it at you<br>BHOW ME               | Hc<br>FICIENT<br>and scale along with your hardwar                                                   | e. It does not lock you              | REACH A<br>TFaaS provides a<br>web server suppo                         | APIS<br>reach and flexib<br>orts JSON or Pro | ble set of APIs to  |
| Name of the project. This name<br>Submit Cancel<br>Concel<br>Welcome to cms                                                       | s FROM I                                            | AS<br>A                                                                                  | SCALABLE AND EF<br>Trads ball using modern technologie<br>inso specific provider. Deploy it at you<br>BHOW ME               | Hc<br>FICIENT<br>and scale along with your hardwar                                                   | e. It does not lock you              | REACH A<br>TFaaS provides a<br>web server suppo                         | APIS<br>reach and flexib<br>orts JSON or Pro | ble set of APIs to  |
| Name of the project. This name<br>Submit Cancel<br>Concel<br>Concel<br>Welcome to cmession<br>Sign in with                        | s FROM E                                            | AS<br>A SERVICE                                                                          | SCALABLE AND EF<br>Trads ball using modern technologie<br>inso specific provider. Deploy it at you<br>BHOW ME               | He<br>FICIENT<br>and scale along with your hardwar<br>premises and control your use-car              | e. It does not lock you ee usage.    | REACH A<br>TFaaS provides a<br>web server suppo                         | APIS<br>reach and flexib<br>orts JSON or Pro | ble set of APIs to  |
| Name of the project. This name<br>Submit Cancel<br>Concel<br>Welcome to cme<br>Sign in with<br>Your X.509 certificate             | s S FROM E<br>D D D D D D D D D D D D D D D D D D D | AS<br>A mili<br>SERVICE<br>DEPLOYMENT TO PI<br>cker imge:<br>er runrm -h `ho<br>wr modd: | SCALABLE AND EF<br>Trust built using modern technologie<br>into specific provider. Depity is at you<br>BHOW ME<br>RODUCTION | FICIENT<br>and scale along with your hardwar<br>premines and control your use-can<br>-i -t veknet/tf | e. It does not look you<br>ee usage. | REACH A<br>TFaS provides a<br>web server support<br>SHOW ME             | APIS<br>reach and flexib<br>orts JSON or Pr  | ble set of APIs to  |
| Name of the project. This name<br>Submit Cancel<br>Cancel<br>Welcome to cme<br>Sign in with<br>Your X.509 certificate<br>CERN SSO | s S FROM E<br>D D D D D D D D D D D D D D D D D D D | AS<br>A mili<br>SERVICE<br>DEPLOYMENT TO PI<br>cker imge:<br>er runrm -h `ho<br>wr modd: | SCALABLE AND EF<br>Tras bala usig modern technologi<br>into operior provider. Deploy it at you<br>BHOW ME                   | FICIENT<br>and scale along with your hardwar<br>premines and control your use-can<br>-i -t veknet/tf | e. It does not look you<br>ee usage. | REACH A<br>TFaS provides a<br>web server support<br>SHOW ME             | APIS<br>reach and flexib<br>orts JSON or Pr  | ble set of <i>i</i> |

## Conclusions

- The MLaaS4HEP framework allows to perform ML pipelines (read data, pre-process data, train ML models) in HEP while TFaaS can be used for the inference phase
- > A working prototype of the MLaaS4HEP service has been deployed on a VM of INFN Cloud
- > A **docker compose** file has been developed to deploy the various microservices
- > The MLaaS4HEP service deployment can be fully automated using the docker compose service of INFN Cloud
- Code available in GitHub (<u>MLaaS4HEP framework</u>, <u>MLaaS4HEP service</u>), MLaaS4HEP service <u>demo</u> available

#### Outlook

- Involve parallelization of I/O, distributed ML training, etc.
- Make MLaaS4HEP usable also for other tasks, e.g. regression problems, image classifications, as well as accept other data formats as input
- Provide a general inference service

# Thanks for the attention Questions?

## Computing at the Large Hadron Collider

- Collectively, LHC experiments operations produce ~200 PB of data each year that must be stored, processed, and analyzed (the entire amount is ~1.5 EB). To allow physicists to have access to computing power and storage needed to conduct research activities, CERN exploits the Worldwide LHC Computing Grid (WLCG).
- Challenges towards High Luminosity LHC (HL-LHC)
  - Fitting within the limited budget for computing
  - Managing Exabyte scale data
  - Heterogeneous computing and portability

The **ROOT** framework provides the data format commonly used to store HEP data, as well as tools to access and analyze such data

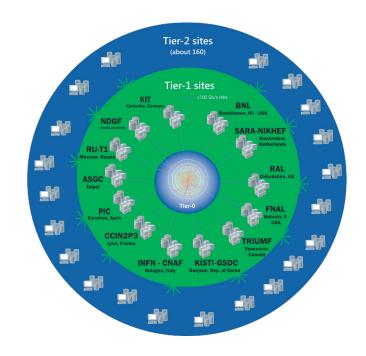

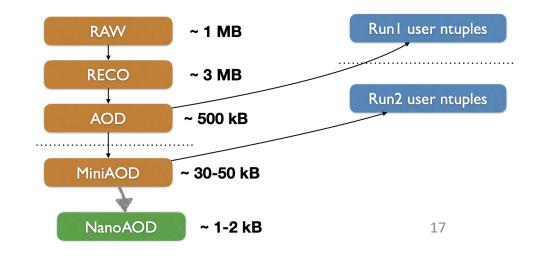

AI4EIC 2023 annual workshop

## Jagged/Awkward Arrays

Each event is a composition of flat and Jagged/Awkward branches.

- Jagged Array is a compact representation of variable size event data produced in HEP experiments
- Such a data representation is not directly suitable for ML
- To feed these data into ML frameworks, the Jagged Arrays are flattened into fixed-size arrays with padding values through a two-step procedure:
  - compute the dimensionality of every Jagged Array attribute
  - update the dimension of the Jagged branches using padding values
- > The mask array with padding values location is stored.

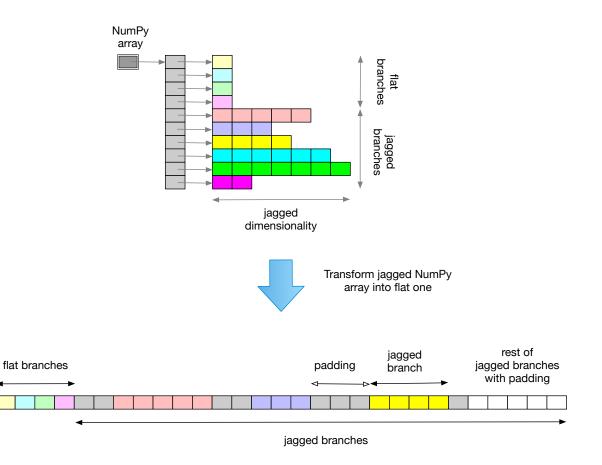

The MLaaS4HEP framework was tested on a real physics use-case: a signal vs background discrimination problem in a  $t\bar{t}H$  (CMS) analysis. This allowed to:

- 1. validate MLaaS4HEP results from the physics point of view
- 2. test performances of MLaaS4HEP framework

For the validation phase 9 ROOT files were used, 8 of background and 1 of signal. Each file has 27 branches, with ~350 thousand events for the whole pool of files and a total size of ~28 MB. The ratio between signal and background is ~10.8%.

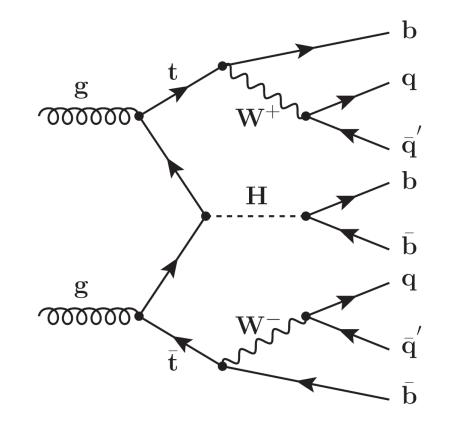

## MLaaS4HEP validation

- Validate the MLaaS4HEP approach by comparing it with alternative methods on the reference use-case.
  - $\circ$  A simple NN with Keras in all methods has been chosen
- > Validation successful: physics results are not impacted.
- The AUC score is also comparable with the BDT-based analysis, performed within the TMVA framework by a subgroup of the CMS HIG PAG.

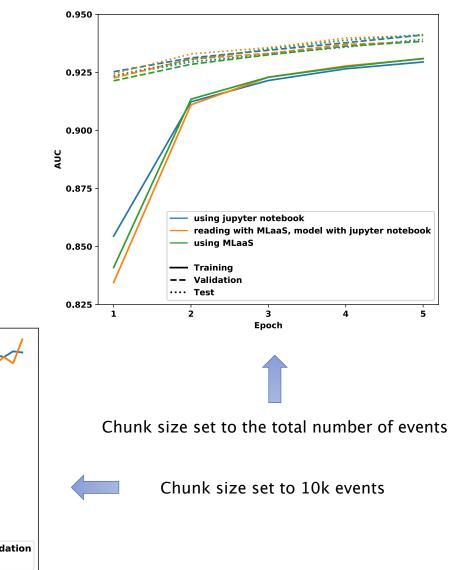

20

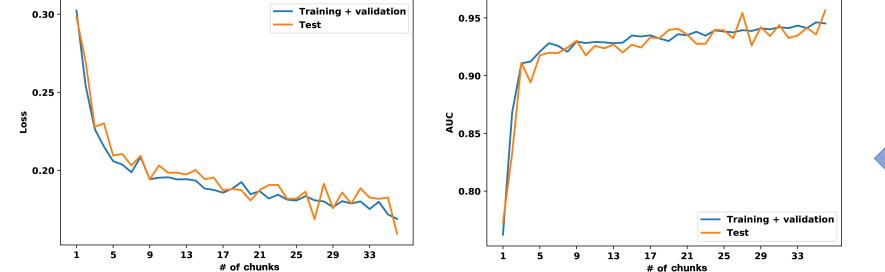

## Pre-processing operations

- The MLaaS4HEP code has been updated to support Uproot4 and to allow users to perform pre-processing operations on the input ROOT data.
- The migration to the updated version of Uproot allowed to create new branches and to apply cuts, both on new and on existing branches.

```
"new branch": {
   "log partonE": {
      "def": "log(partonE)",
      "type": "jagged",
      "cut 1": ["log_partonE<6.31", "any"],
      "cut_2": ["log_partonE>5.85", "all"],
      "remove": "False",
      "keys_to_remove": ["partonE"]},
  "nJets square": {
      "def": "nJets**2",
      "type": "flat",
      "cut": "1<=nJets_square<=16",
      "remove": "False",
      "keys to remove": ["nJets"]}},
"flat cut": {
  "nLeptons": {
  "cut": "0<=nLeptons<=2",
  "remove": "False"}},
"jagged_cut": {
   "partonPt": {
  "cut": ["partonPt>200", "all"],
  "remove": "False"}}
```

## MLaaS4HEP performance

- In the phase of testing the MLaaS4HEP performance, all available ROOT files without any physics cut were used. This gave a dataset with ~28.5M events with 74 branches (22 flat and 52 Jagged), and a total size of ~10.1 GB.
- > All the tests were performed running the MLaaS4HEP framework on:
  - o macOS, 2.2 GHz Intel Core i7 dual-core, 8 GB of RAM
  - o CentOS 7 Linux, 4 VCPU Intel Core Processor Haswell 2.4 GHz, 7.3 GB of RAM CERN Virtual Machine
- The ROOT files are read from local file-systems (SSD storages) and remotely from the Grid sites, stored in three different data-centers located at Bologna (BO), Pisa (PI), Bari (BA).
- > Based on the resource used and if the ROOT files were local or remote, the results obtained are:
  - specs computing phase (chunk size = 100k events)
    - Event throughput: 8.4k 13.7k evts/s
    - Total time using all the 28.5M events: 35 57 min
  - chunks creation in the training phase (chunk size = 100k events)
    - Event throughput: 1.1k 1.2k evts/s
    - Total time using all the 28.5M events: 6.5 7.5 hrs
- In the reading phase there is a worse performance using Uproot4 than using Uproot3 but in the chunk creation phase, there is better performance with Uproot4.
  - Strong performance degradation when cuts on existing Jagged branches and on new branches are applied

## Towards MLaaS4HEP cloudification

- > The MLaaS4HEP performance strictly depends on the available hardware resources. How to improve it?
  - Adopt new solutions in the code
  - Invest in better and more expensive on-premise resources
  - Move to the cloud
- > The operation of **cloudification** has two benefits.
  - Opens to potentially more performing resources
  - Opens to the creation of an "as a Service" solution
- Work towards the MLaaS4HEP cloudification using DODAS

**Dynamic On Demand Analysis Service (DODAS)** is a Platform as a Service tool for generating over cloud resources and ondemand, container based solution.

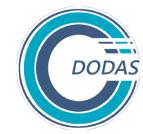

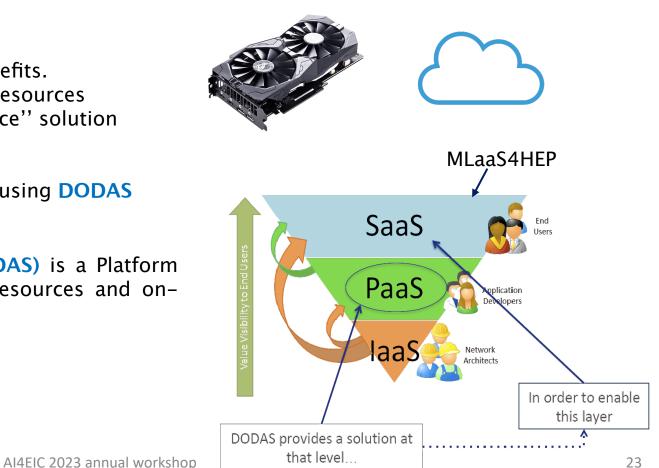

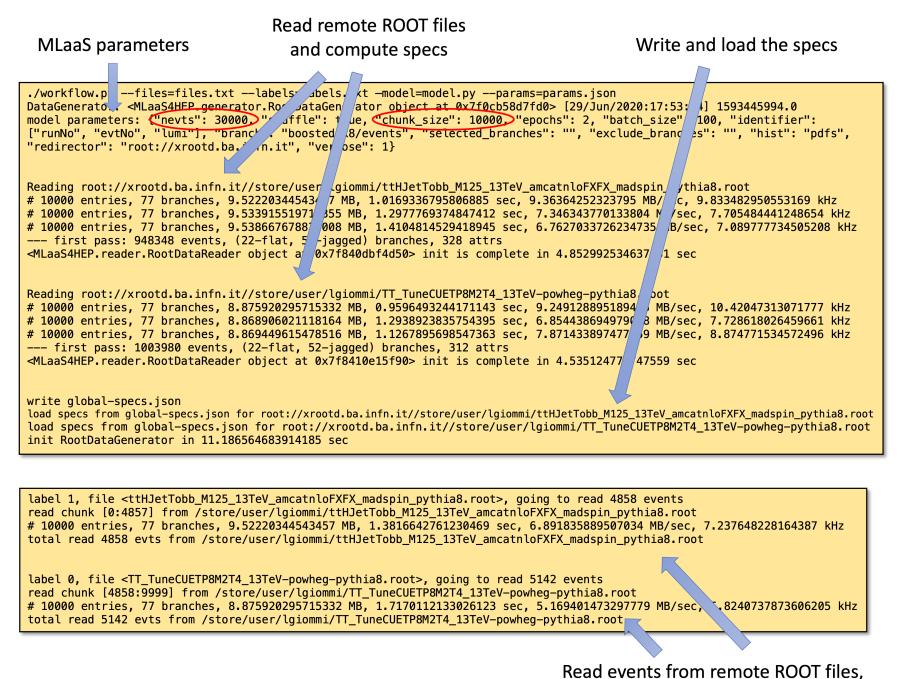

|                                                             | Uproot3    | Uproot4    |
|-------------------------------------------------------------|------------|------------|
| reading time (s)                                            | 1136 (2)   | 1301 (4)   |
| specs comp. time (s)                                        | 653 (1)    | 607 (1)    |
| time to complete step 1 (s)                                 | 1796 (3)   | 1914 (5)   |
| mean event throughput<br>for reading (evts/s)               | 25304 (44) | 21995 (73) |
| mean event throughput<br>for specs comp. (evts/s)           | 43604 (50) | 46968 (50) |
| mean event throughput for<br>reading + specs comp. (evts/s) | 16012 (24) | 14980 (38) |
| event throughput for creating a chunk (evts/s)              | 1197 (5)   | 1406 (14)  |

|                                                          | no cut     | flat cut    | Jagged cut | new branch cut | mixed cuts |
|----------------------------------------------------------|------------|-------------|------------|----------------|------------|
| mean event throughput<br>for reading (evts/s)            | 15157 (71) | 15325 (56)  | 22505 (64) | 19718 (51)     | 19375 (20) |
| mean event throughput<br>for specs comp. (evts/s)        | 44004 (52) | 43600 (136) | 947 (4)    | 878 (11)       | 944 (5)    |
| mean event throughput for reading + specs comp. (evts/s) | 11273 (37) | 11339 (29)  | 908 (3)    | 841 (10)       | 900 (5)    |
| event throughput for creating a chunk (evts/s)           | 1363 (3)   | 1395 (8)    | 125 (1)    | 124 (1)        | 124 (1)    |

## Comparison of the two MLaaS4HEP training procedures

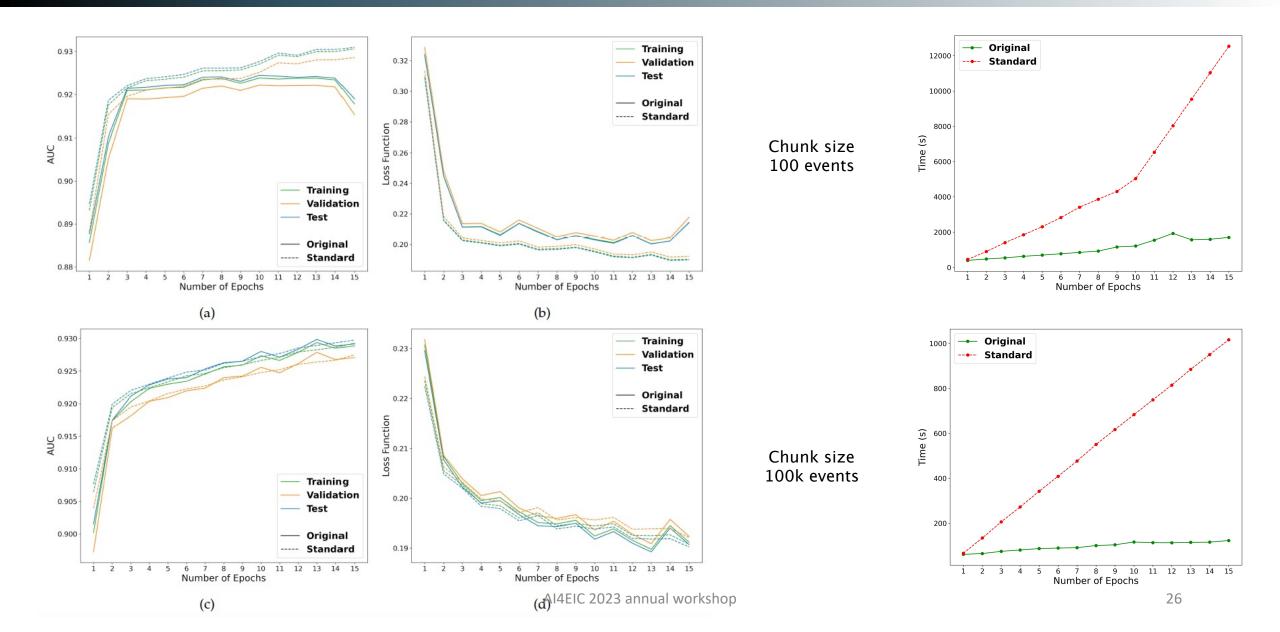

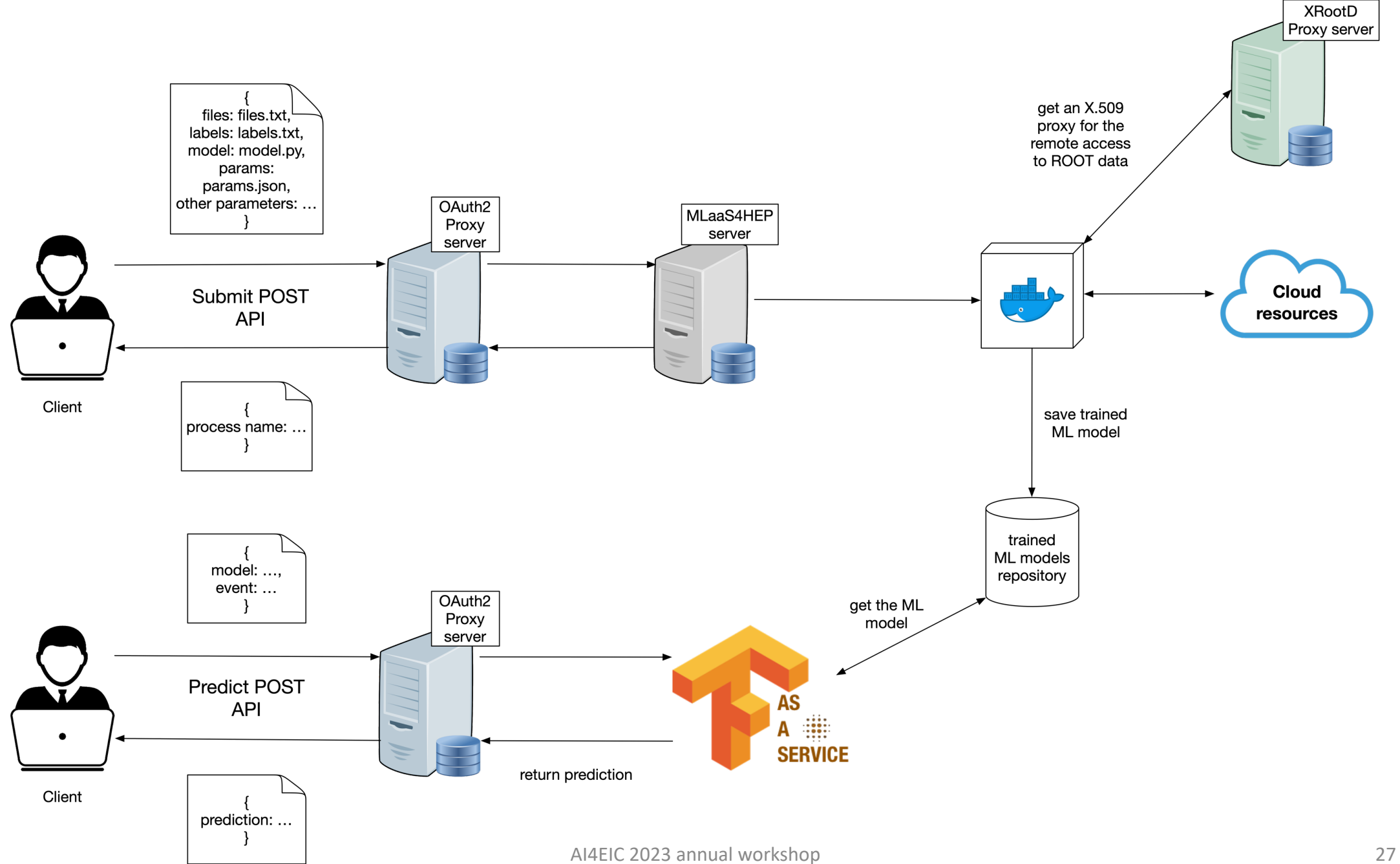

#### **ON-DEMAND SERVICES:**

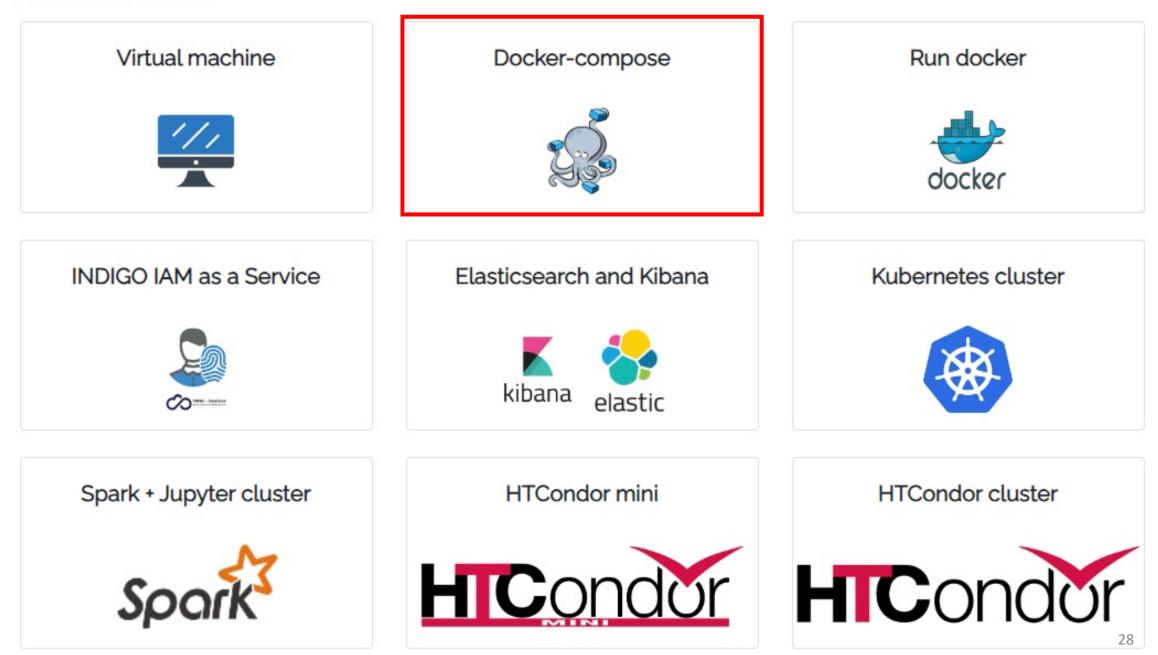

## Users in INFN Cloud

- ML\_INFN ٠
- KM3NeT •
- ELETBIC
- HERD •
- CYGNO •
- EUROLABS •
- NUCS ٠

- TIFPA ٠
- IXPE ٠
- INCANT ٠
- LHCb ٠
- SI Sistema Informativo INFN ٠

TIFPA

**KM3NeT** 

- MUONE ٠
- QUAX ٠

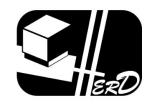

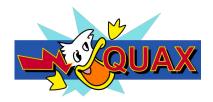

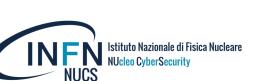

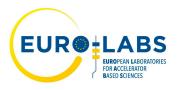

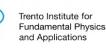

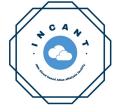

100

50

0

2019:01

2018-01

2020-01

2020-01

2021-01

2021-01

AI4EIC 2023 annual workshop

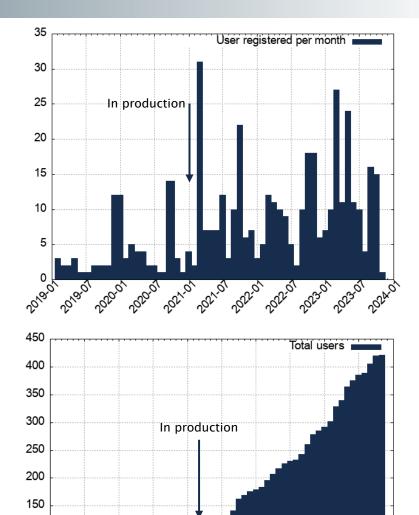

202.01

202.01

2023-01

2023-01

2024-01